PASSE-PIED

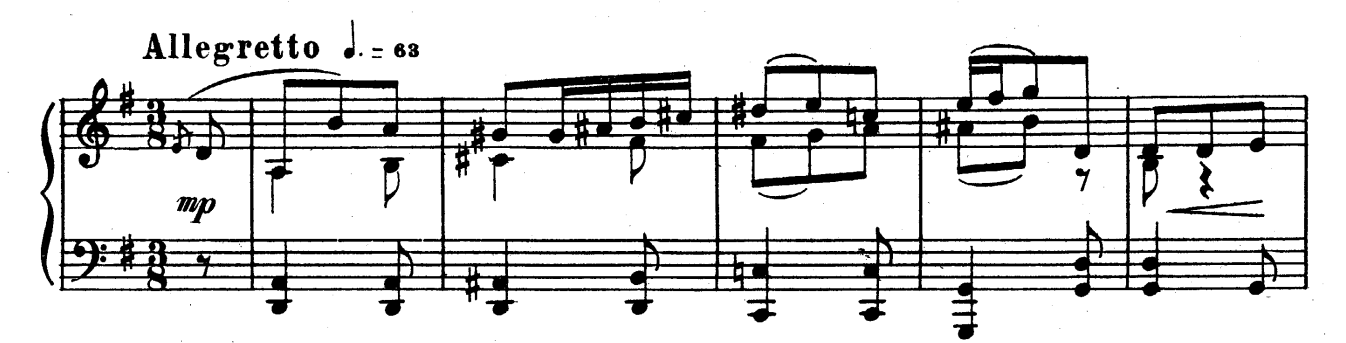

 $\overline{7}$ 

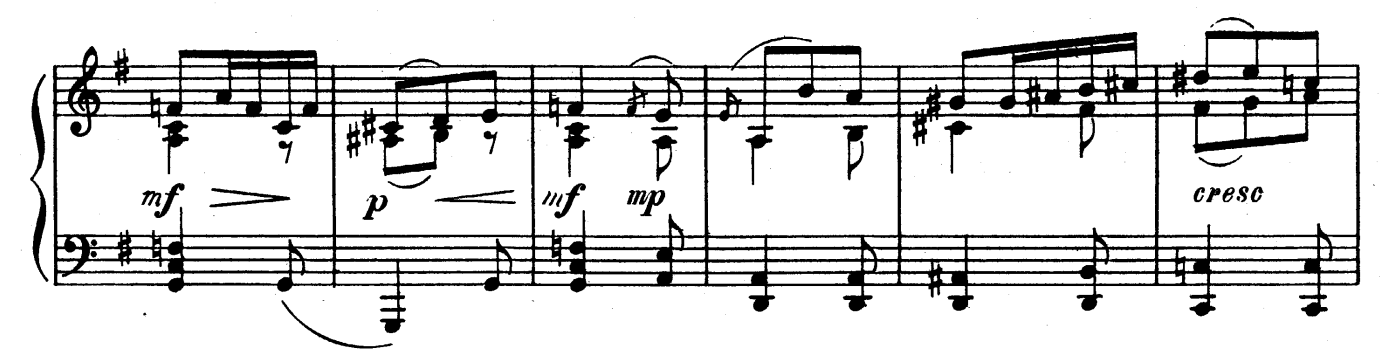

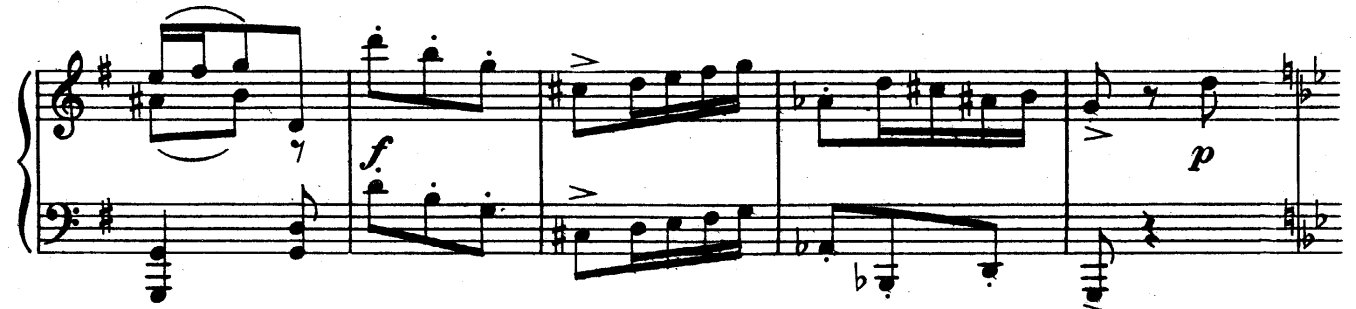

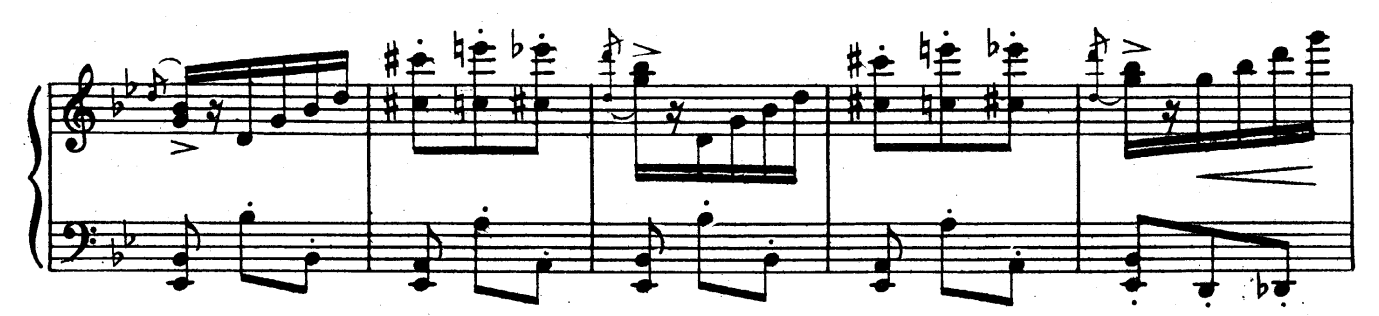

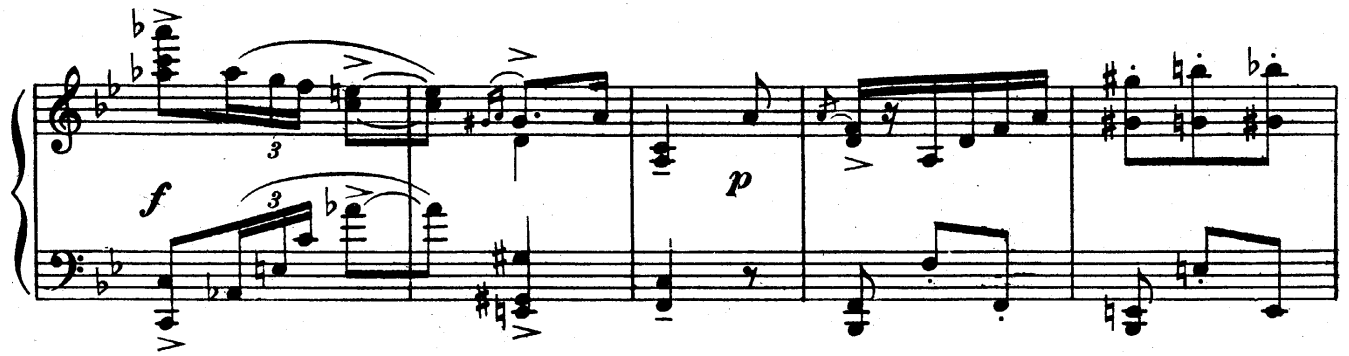

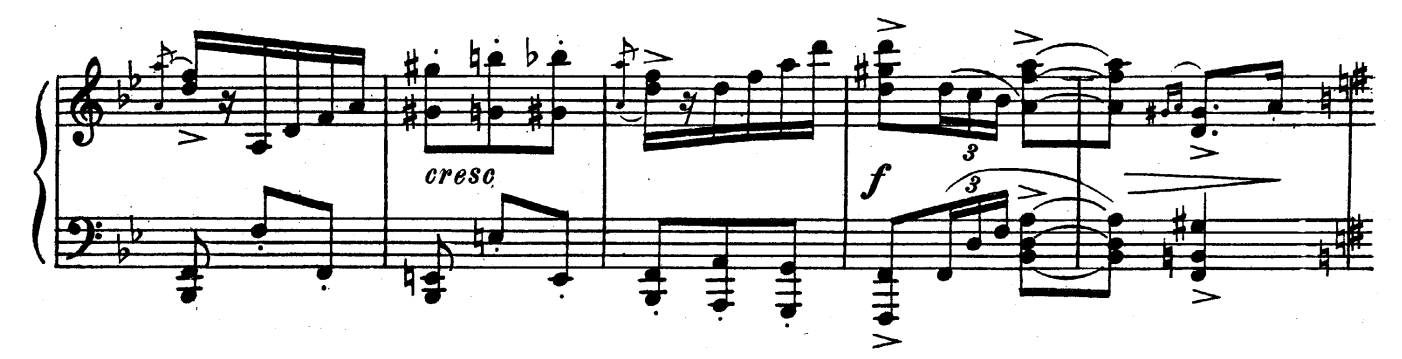

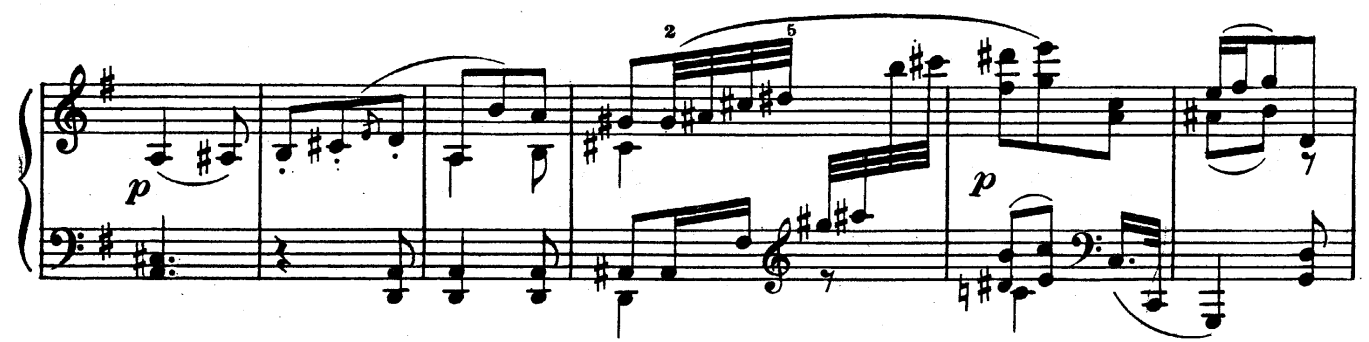

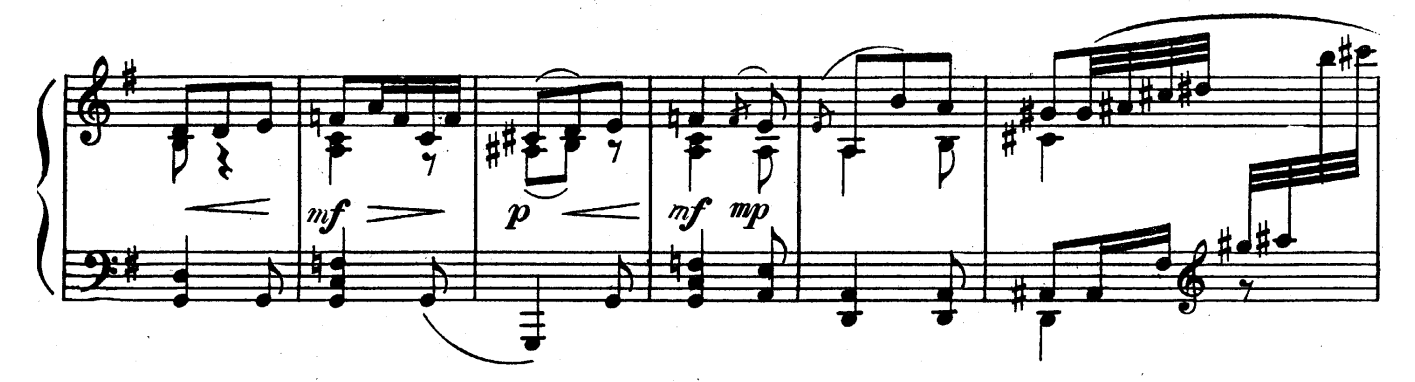

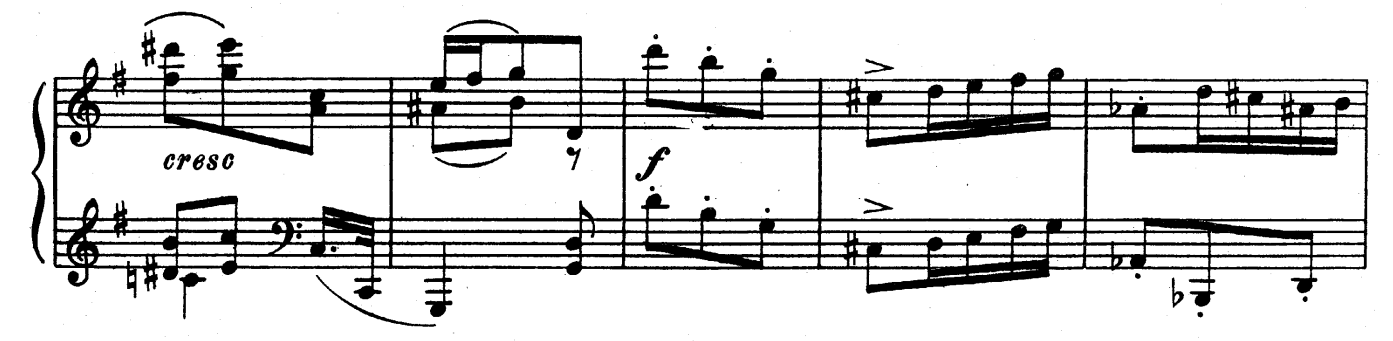

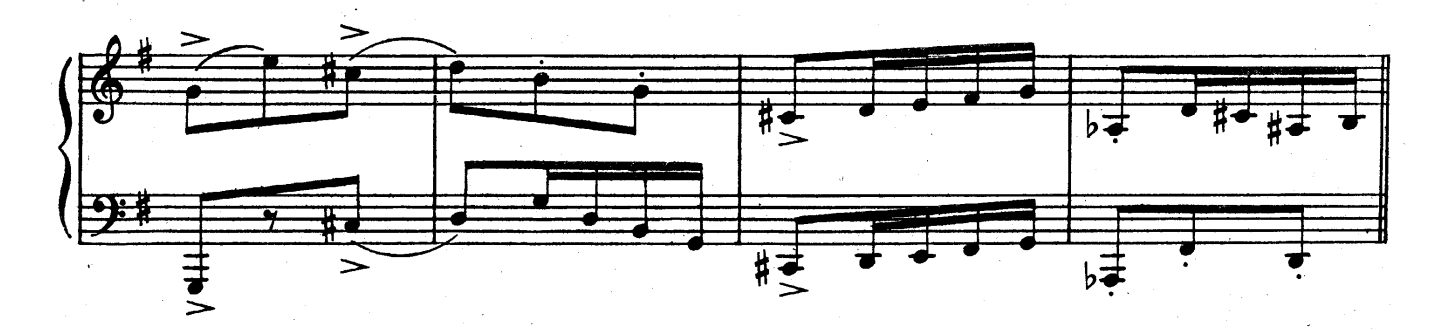

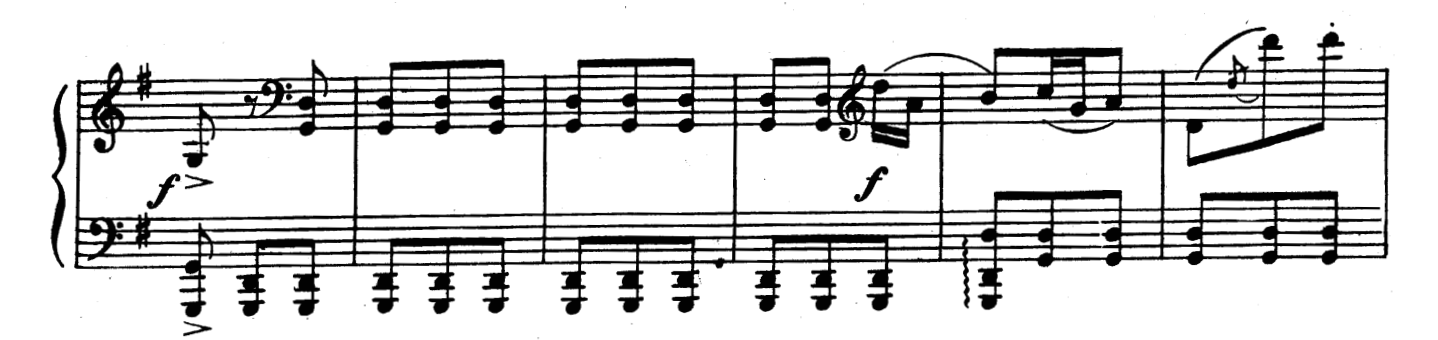

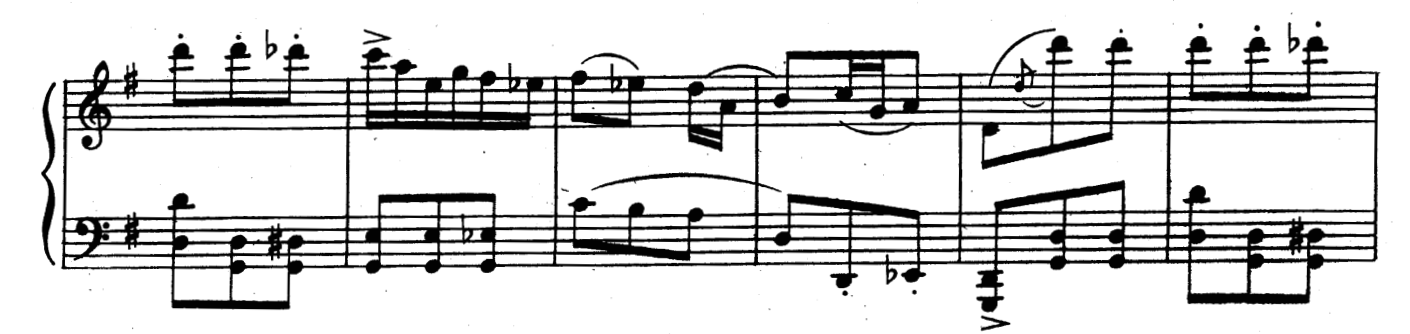

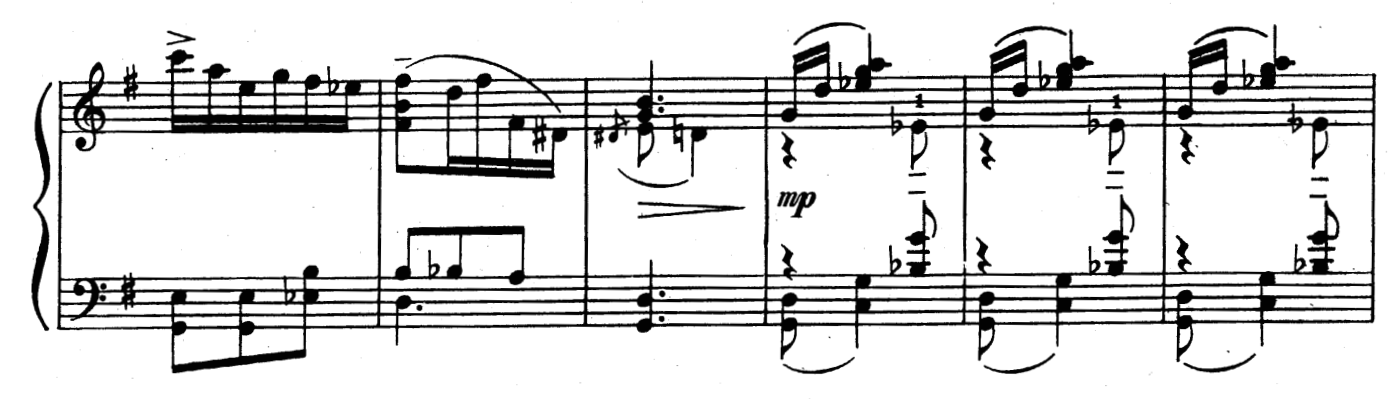

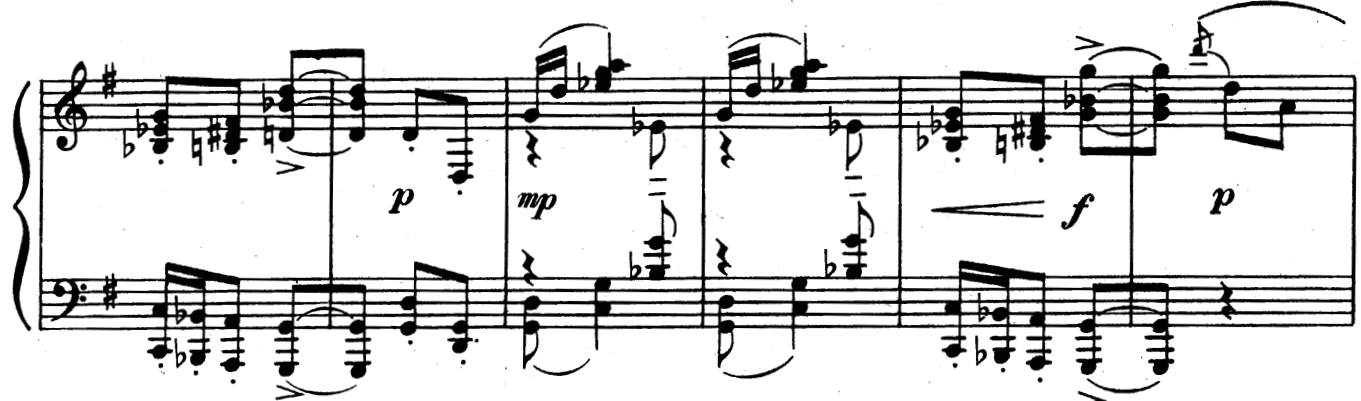

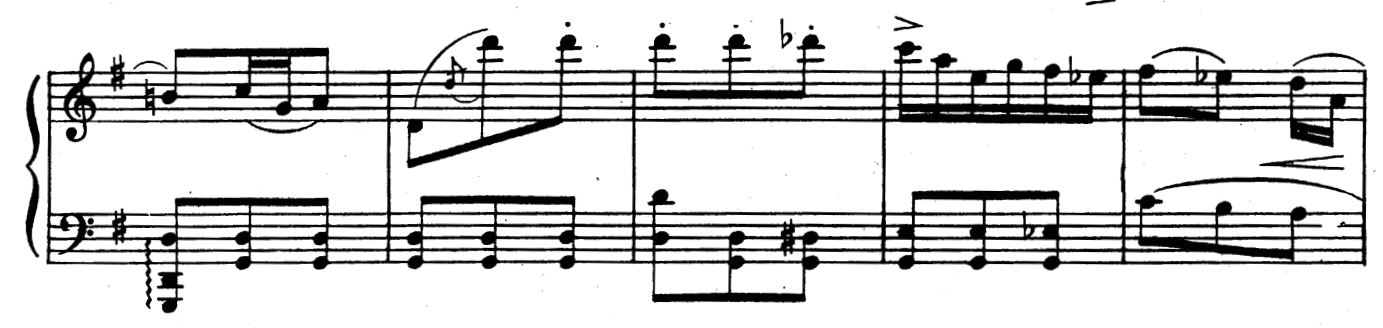

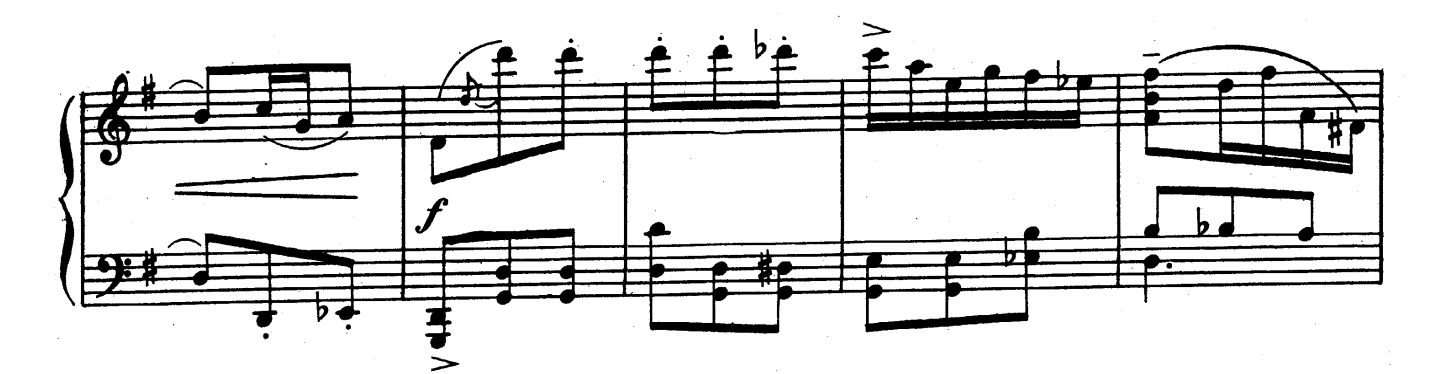

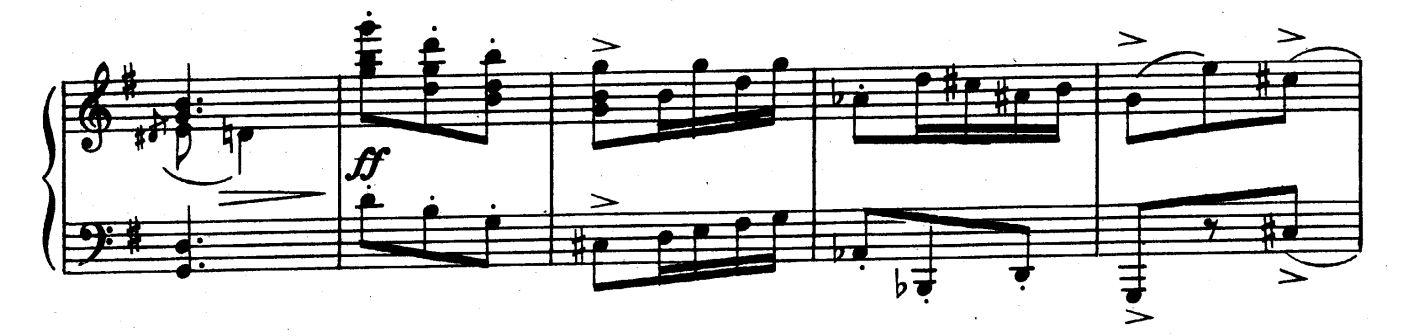

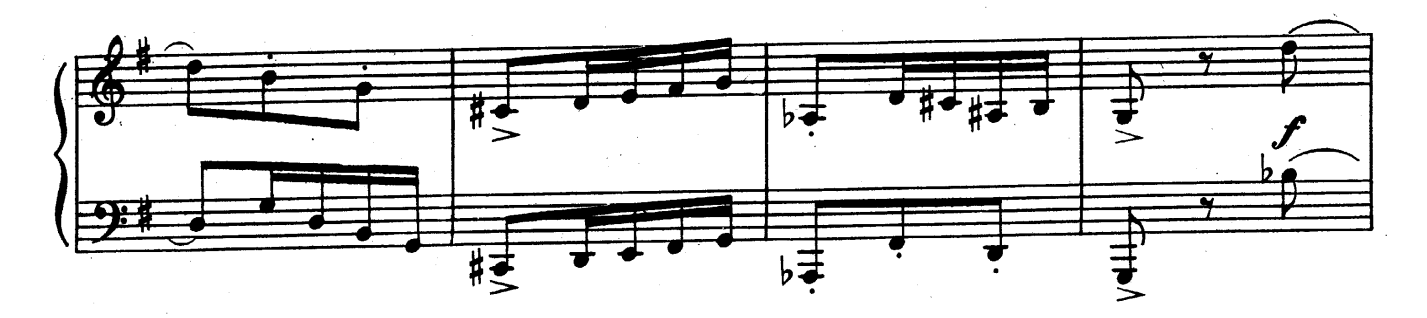

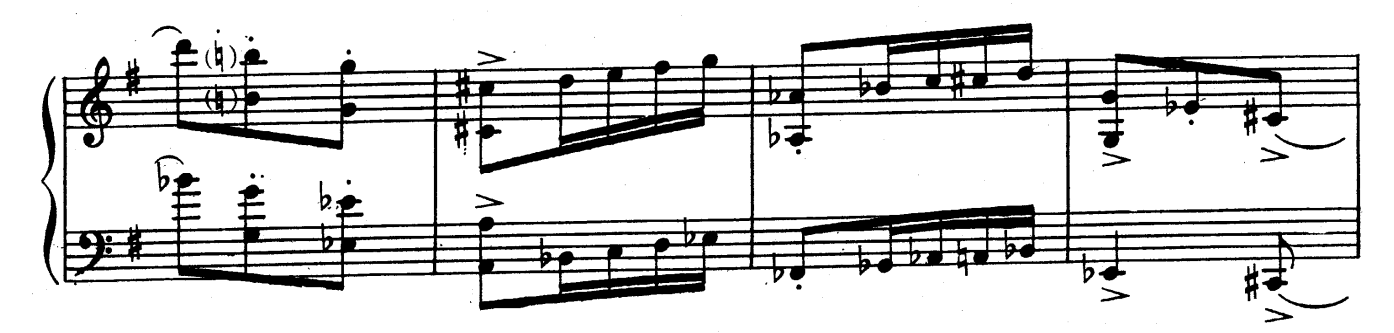

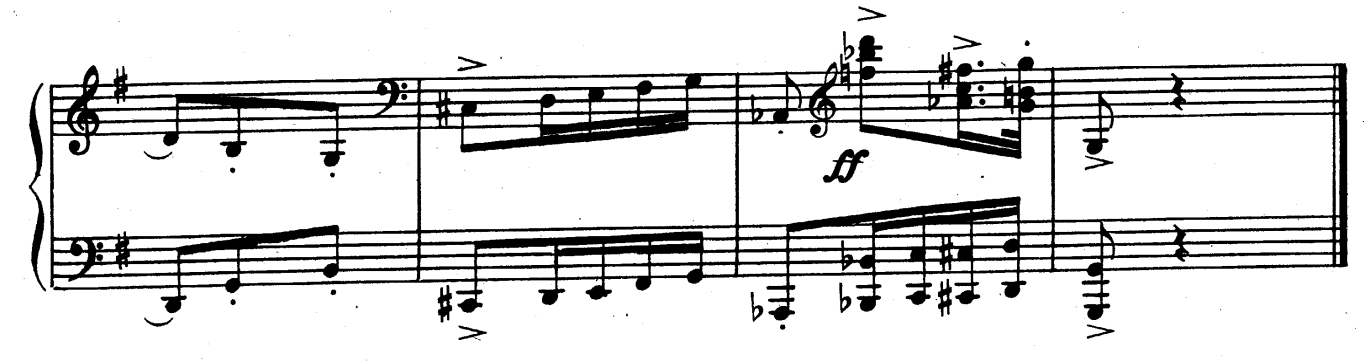